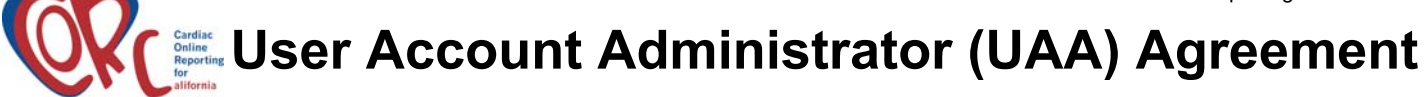

The completed form shall be sent to OSHPD for each User Account Administrator needing CORC UAA access. Fax to (916) 445-7534

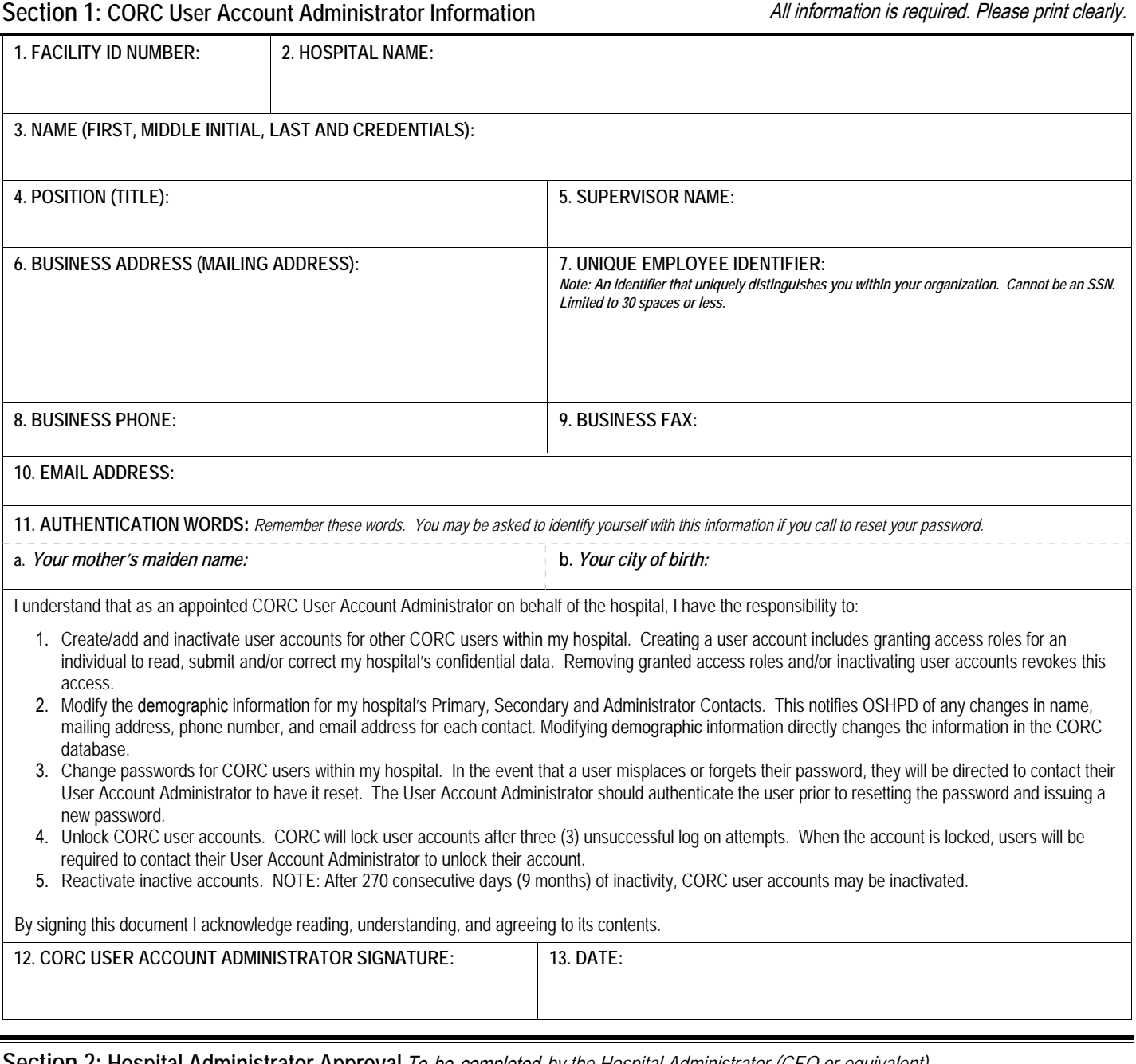

## **Section 2: Hospital Administrator Approval** To be completed *by the Hospital Administrator (CEO or equivalent)*

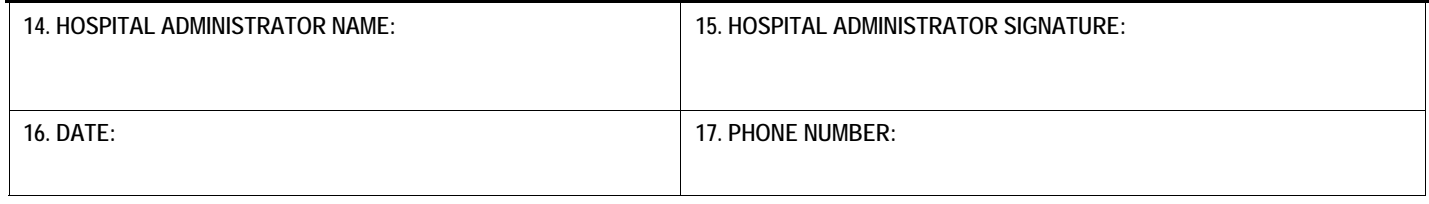

## **Section 3: For OSHPD** U**se** O**nly**

## **User Account Administrator (UAA) Agreement Instructions**

Make a copy of the completed forms for your records. Send the **completed form(s)** to:

Office of Statewide Health Planning and Development CCORP 2020 West El Camino Avenue Sacramento, CA 95833 [https://oshpd.ca.gov/HID/CORC](https://oshpd.ca.gov/HID/CORC/)

Contact Information Call your OSHPD Analyst or (916) 326-3865 Email [ccorp@oshpd.ca.gov](mailto:ccorp@oshpd.ca.gov) Fax (916) 445-7534

**SECTION 1: CORC User Account Administrator Information** *(All fields must be completed) -- To be completed by the prospective CORC User Account Administrator.*

- 1. Facility ID Number: Provide your OSHPD assigned 6 digit facility identification number.
- 2. Hospital Name: Provide the licensed name of your hospital.
- 3. Name and Credentials: Provide your full name and credentials (if applicable).
- 4. Position (Title): Provide the position held at your hospital.
- 5. Supervisor Name: Provide the name of your supervisor/manager.
- 6. Business Address (Mailing Address): Enter the business address where you can receive mail.
- 7. Unique Employee Identifier: Provide an identifier that your hospital uses that uniquely distinguishes you from other employees within your organization. (I.e. title, badge number, employee number, etc.)
- 8. Business Phone: Provide a phone number where you can be contacted.
- 9. Business Fax: Provide a fax number where you can receive faxes.
- 10. Email address: Provide an email address where you can be contacted.
- 11. Authentication Words: The authentication words provided may be used to identify you in the event that a password reset is required. It is important to remember this information.
	- a. Provide your mother's maiden name.
	- b. Provide your city of birth.
- 12. User Account Administrator Signature: If you acknowledge reading, understanding and agreeing to the contents of this document, provide your signature.
- 13. Date: Provide the date that the UAA agreement was completed and signed.

**SECTION 2: Hospital Administrator Approval** (*All fields must be completed) – To be completed by the Hospital Administrator (CEO or equivalent). This should be the person who directs the overall management of the hospital. OSHPD will cross reference this name against the name supplied by your hospital as the CORC Hospital Administrator contact person.*

- 14. Hospital Administrator Name: Print your name.
- 15. Hospital Administrator Signature: After you have reviewed and approved the completed CORC User Account Administrator Agreement, you must provide your signature indicating approval of person to act as the CORC User Account Administrator.
- 16. Date: Date of signature.
- 17. Phone Number: Provide a phone number where you can be reached.

## **SECTION 3: For OSHPD Use Only**